## homematic<sup>®</sup> Get started

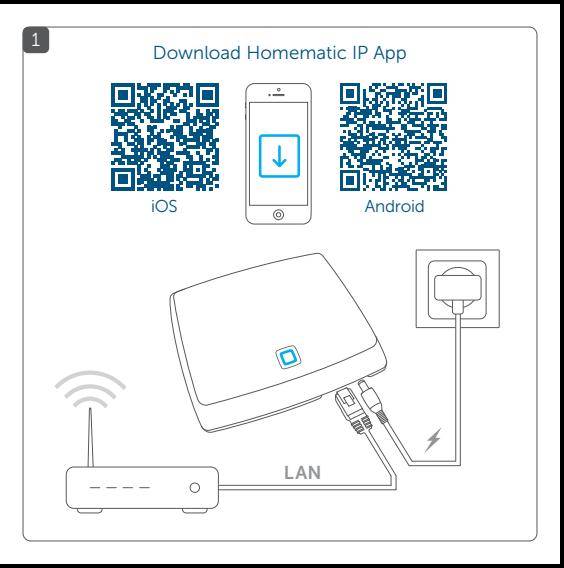

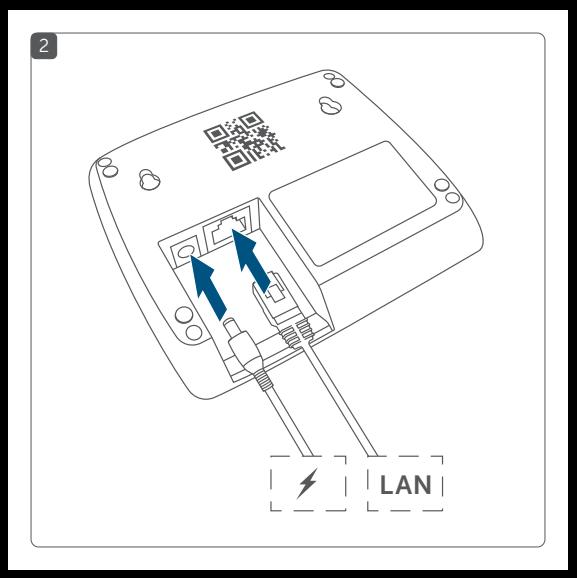

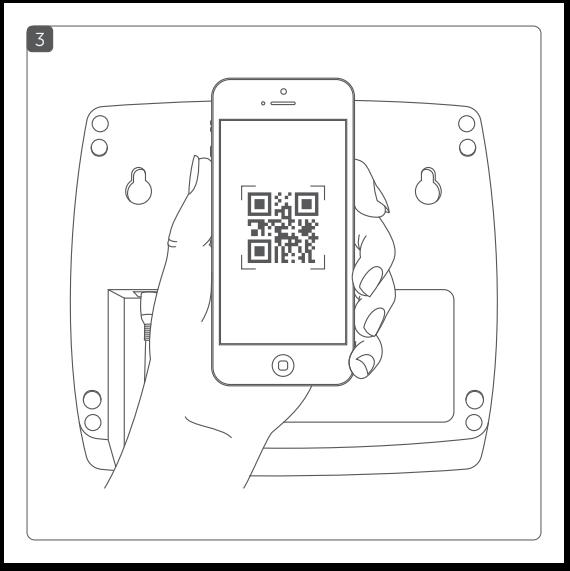

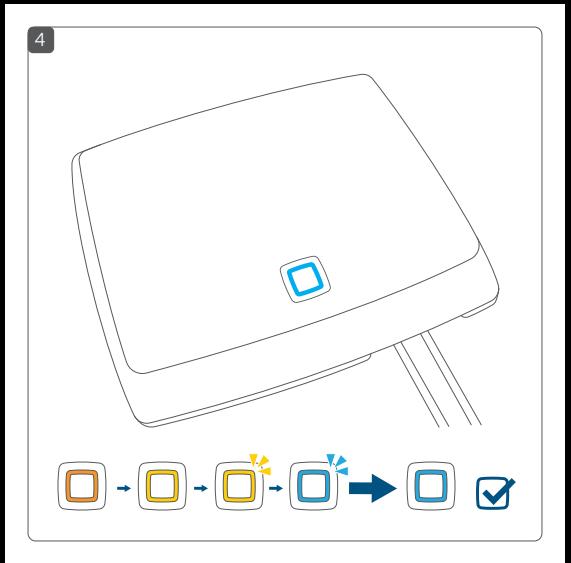

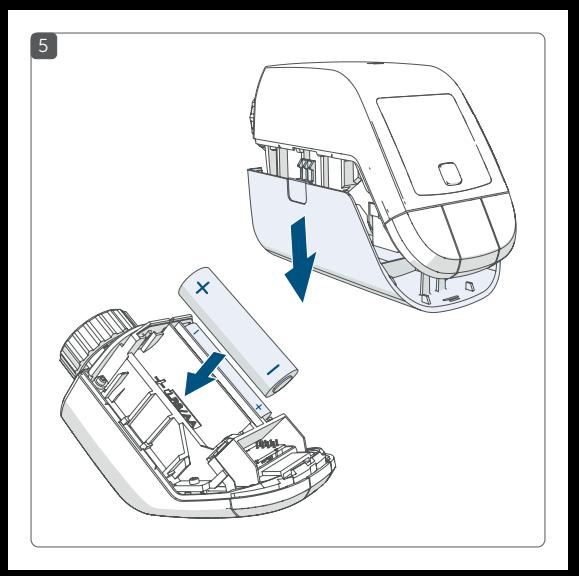

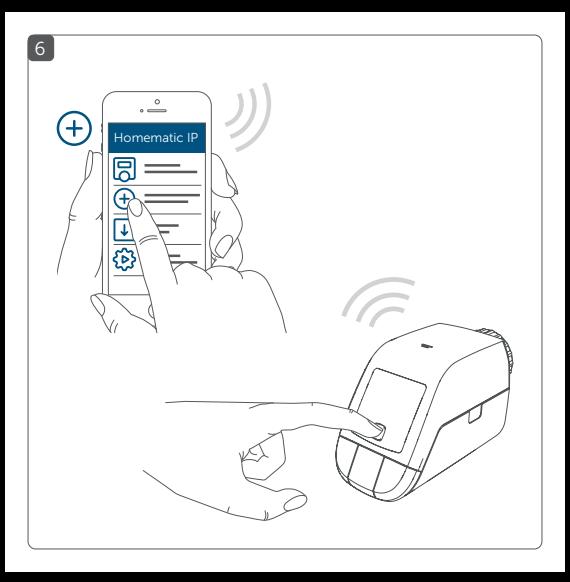

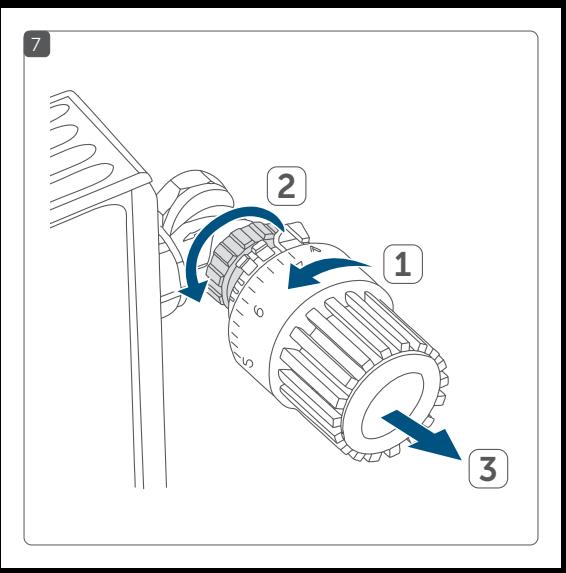

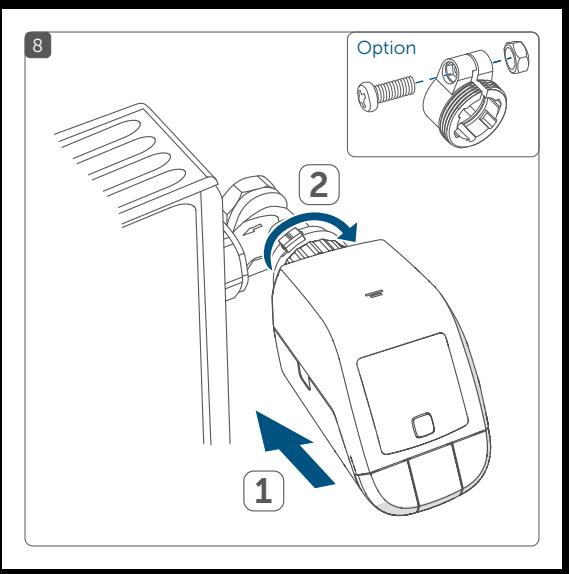

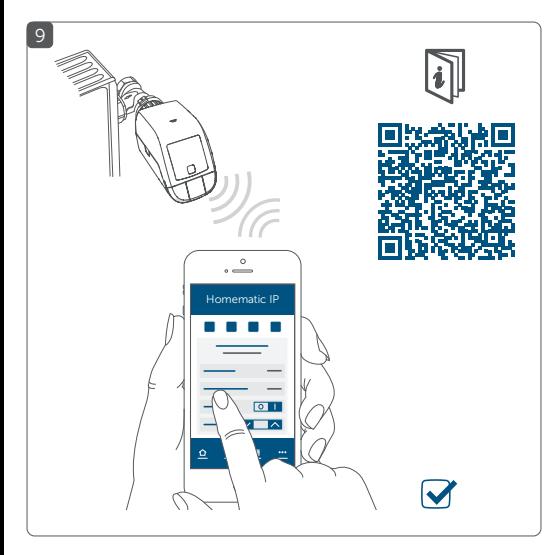